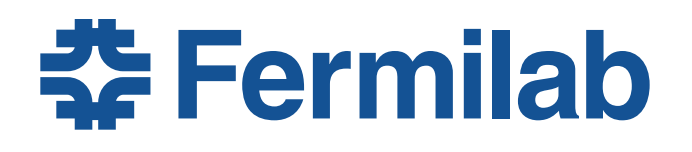

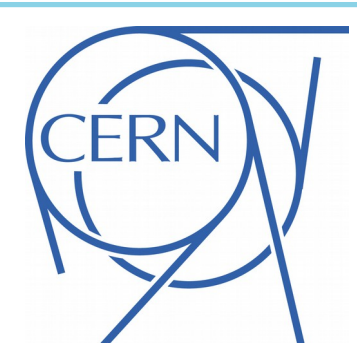

# **Engineering the CernVM-FileSystem as a High Bandwidth Distributed Filesystem for Auxiliary Physics Data**

Talk written by Dave Dykstra (Fermilab) Talk presented by Jakob Blomer (CERN) CHEP 2015 – April 2015

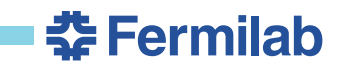

## **What we mean by Auxiliary Data**

- Some experiments need "Auxiliary Data", distinct from
	- Event Data which is different for every job
	- Conditions Data that's the same for every job in a batch
- Instead, there is some sharing between jobs but not complete
- Also, each job reads gigabytes similar to Event Eata rather than 100s of megabytes similar to Conditions Data
- Example: Neutrino GENIE "flux" files, with datasets ranging from 15GB to 250GB, and each job reading ~2GB subset
- Hit ratio too low for ordinary CVMFS
	- Measurements show squid performing very poorly, limited by disk speeds rather than network
	- Squid machines are not generally engineered with fast disks

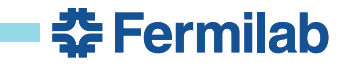

## **GENIE flux file load times on ordinary CVMFS**

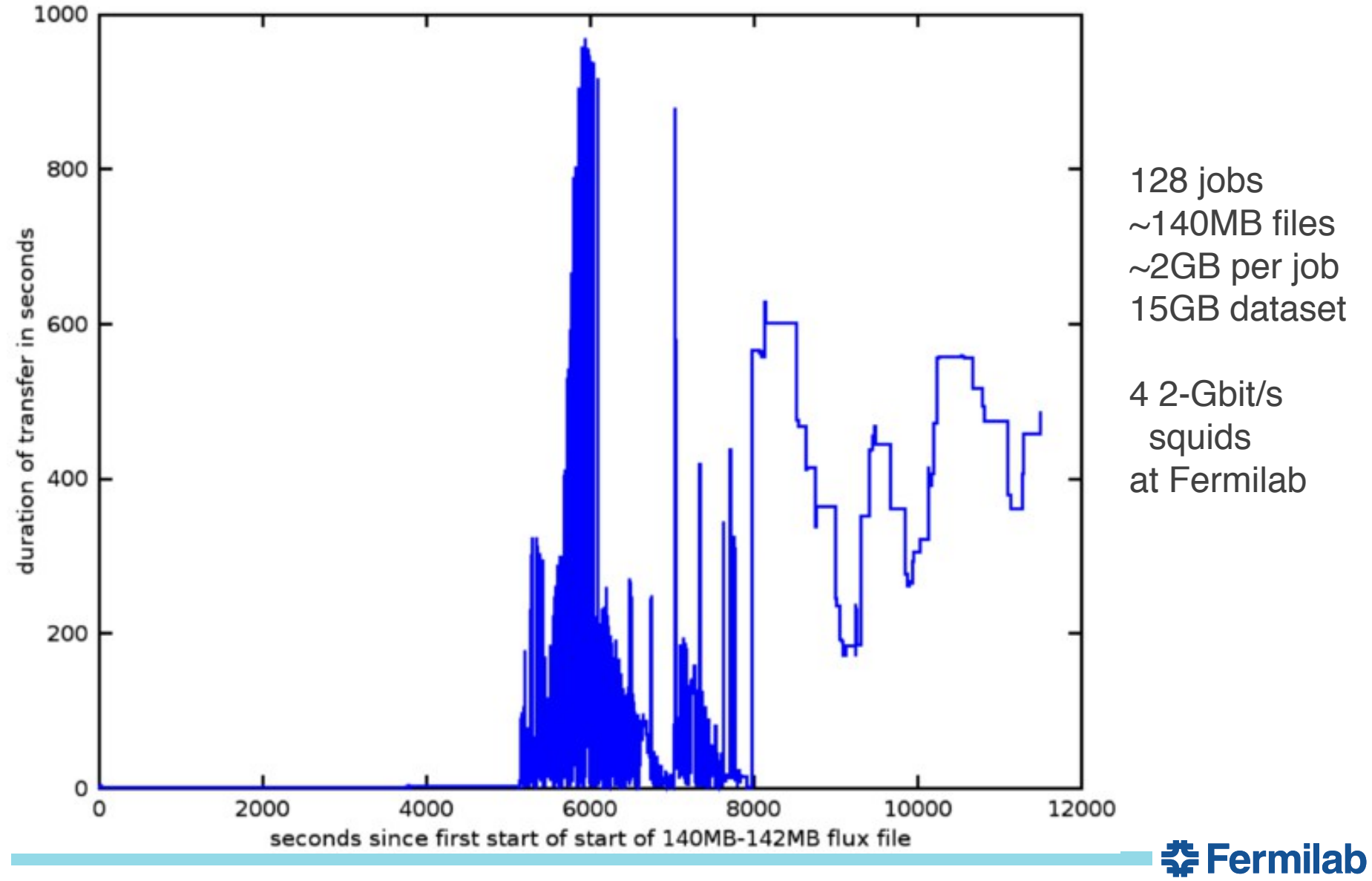

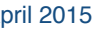

# **Leveraging CVMFS & high-speed Storage Elements**

- Use CVMFS "alien cache" feature for Auxiliary Data
	- Use CVMFS repository domain separate from ordinary code repositories, e.g. "osgdata.org"
	- Configure all clients in a cluster to share a POSIX-accessed alien cache on site's high-speed storage element for that domain, instead of using local disk cache and site squid
		- Already engineered for much higher disk bandwidth than squid
		- Repeats from same node make use of kernel filesystem buffers on that node
	- Tested Auxiliary Data using alien cache on Lustre, Hadoop-Fuse, and NFSv4.1-dCache with very good results
- To accommodate large data sets, use dCache http server for Stratum 1

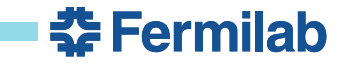

# **Ordinary CVMFS vs Auxiliary Data CVMFS**

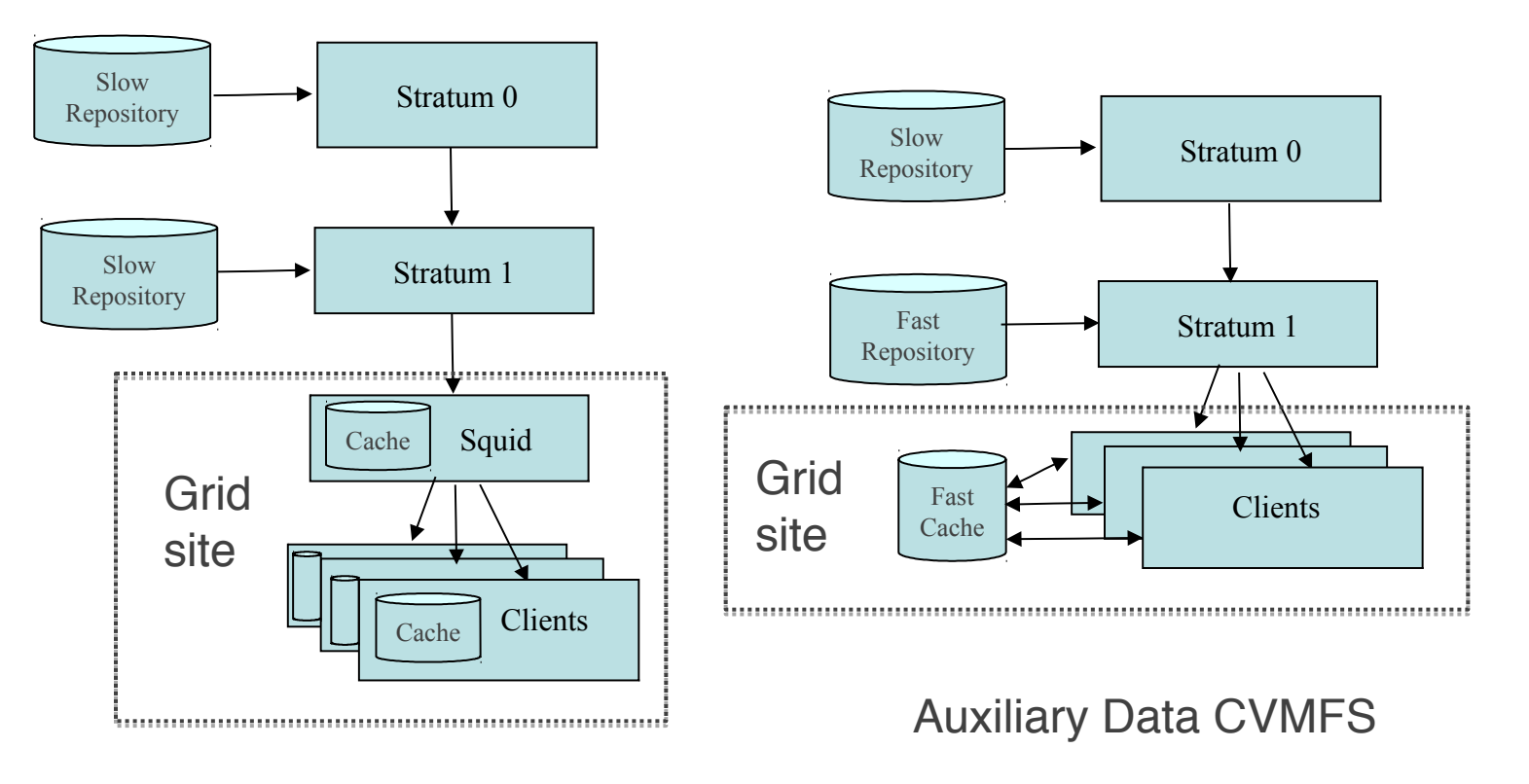

Ordinary CVMFS

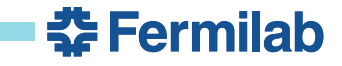

#### **GENIE Auxiliary Data load times on Nebraska Lustre**

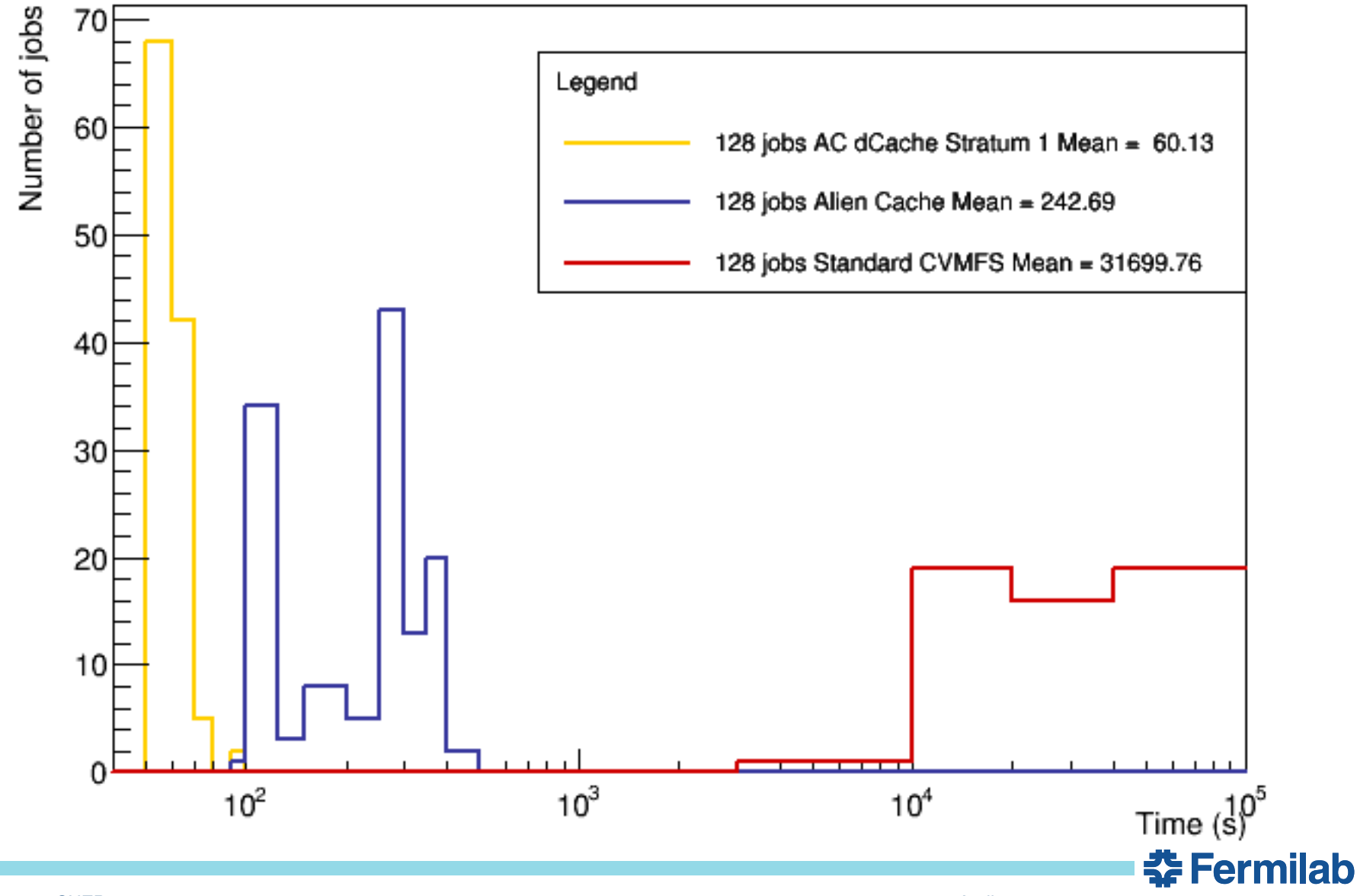

# **Details**

- Each storage type required patches to cvmfs client
	- Patches are in cvmfs-2.1.19-1.8.osg and in cvmfs-2.1.20
- When multiple clients read same file from Stratum 1 to cache, only first copy is saved
	- Files downloaded to temporary names, renamed, first wins
- Configured repository with larger (~64MB) chunk sizes than ordinary CVMFS (~8MB)
- Stratum 1 uses ordinary cvmfs-server software except apache configured to forward data requests to dCache WEBDAV door
	- redirects requests to one of multiple high speed data servers

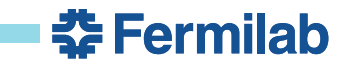

# **Client configuration**

• Client domain.d config: CVMFS\_SERVER\_URL="http://cvmfss1data.fnal.gov:8000/cvmfs/@fqrn@" CVMFS\_ALIEN\_CACHE=/path/to/cache CVMFS\_HTTP\_PROXY=DIRECT CVMFS\_QUOTA\_LIMIT=-1 CVMFS\_SHARED\_CACHE=no CVMFS\_FOLLOW\_REDIRECTS=yes

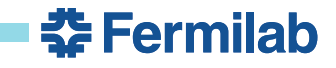

# **Future work**

- So far have run ~400 parallel jobs on dCache, working on scaling up further
- Test on EOS storage
- Cache cleanup is native in dCache; cleanup for other storage types designed but not yet implemented
- Add HTTP-based access to alien cache (e.g. WEBDAV or S3)
- Create official data domain & set up second Stratum 1 at another site

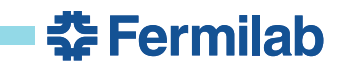

# **Conclusion**

- End result: high-speed distributed centrally-written (Write Once read Many, or WORM) POSIX filesystem using existing software & hardware
	- Convenient to use and configure
- Related work:
	- Distributed xrootd cache: [https://twiki.opensciencegrid.org](https://twiki.opensciencegrid.org/bin/view/SoftwareTeam/SW023_XrootdAcrossOsg) [/bin/view/SoftwareTeam/SW023\\_XrootdAcrossOsg](https://twiki.opensciencegrid.org/bin/view/SoftwareTeam/SW023_XrootdAcrossOsg)
	- XrootdFS:<http://wt2.slac.stanford.edu/xrootdfs/xrootdfs.html>
- Contributors:
	- Dave Dykstra, Brian Bockelman, Jakob Blomer, Ken Herner, Tanya Levshina, Marko Slyz

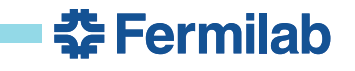